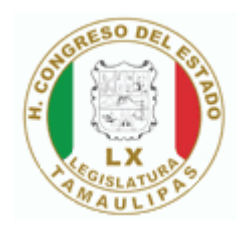

## **Registro de Asistencia**

## Fecha: **miércoles, 4 febrero, 2009**

## Sesion: **Sesión Pública Ordinaria**

Tipo: **ASISTENCIA OFICIAL -**

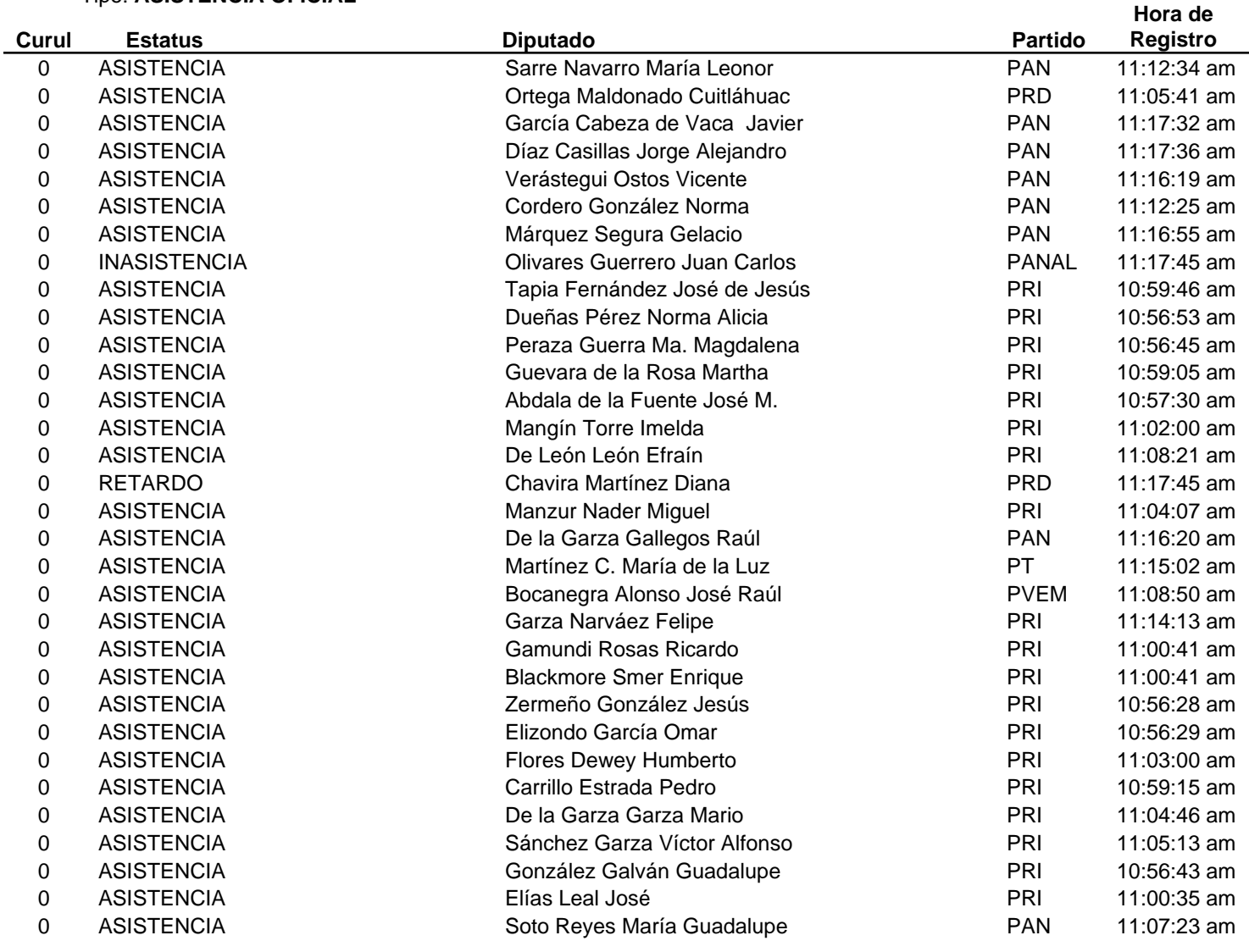

Total de asistentes: **31** Total de asistencias: **30** Total de Retardo: **1** Total de Inasistencias: **1**